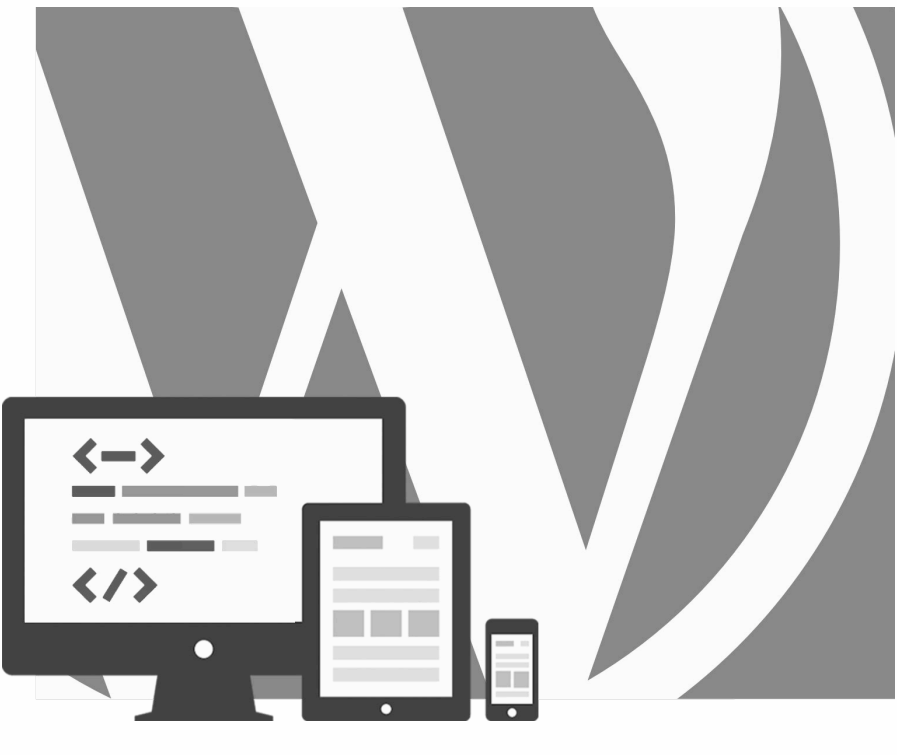

# WORDPRESS Onder De Motorkap

2023, Roy Sahupala

### Belangrijke opmerking

De methodes en programma's in deze handleiding zijn zonder inachtneming van enige patenten vermeld. Ze dienen alleen maar voor amateur- en studiedoeleinden. Alle technische gegevens en programma's in dit boek zijn door de auteur met de grootste zorgvuldigheid samengesteld en na een grondige controle gereproduceerd. Toch zijn fouten niet volledig uit te sluiten. De uitgever ziet zich daarom gedwongen erop te wijzen dat ze noch enige garantie, noch enige juridische verantwoordelijkheid of welke vorm van aansprakelijkheid op zich kan nemen voor gevolgen die voortvloeien uit foutieve informatie. Het melden van eventuele fouten wordt door de auteur altijd op prijs gesteld.

Wij willen je erop wijzen dat de soft- en hardwarebenamingen die in dit boek worden vermeld, evenals de merknamen van de betrokken firma's meestal door fabrieksmerken, handelsmerken of door het patentrecht zijn beschermd.

Alle rechten voorbehouden.

Niets uit deze uitgave mag worden verveelvoudigd, opgeslagen in een geautomatiseerd gegevensbestand dan wel openbaar gemaakt in enige vorm of op enige wijze, hetzij elektronisch, mechanisch, door fotokopieën, opnamen, of enige andere wijze, zonder voorafgaande schriftelijke toestemming van de uitgever.

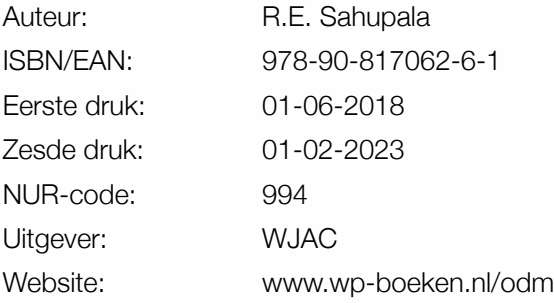

Met speciale dank aan:

Mijn lieve vriendin Iris van Hattum en onze zoon Ebbo Sahupala.

### INHOUDSOPGAVE

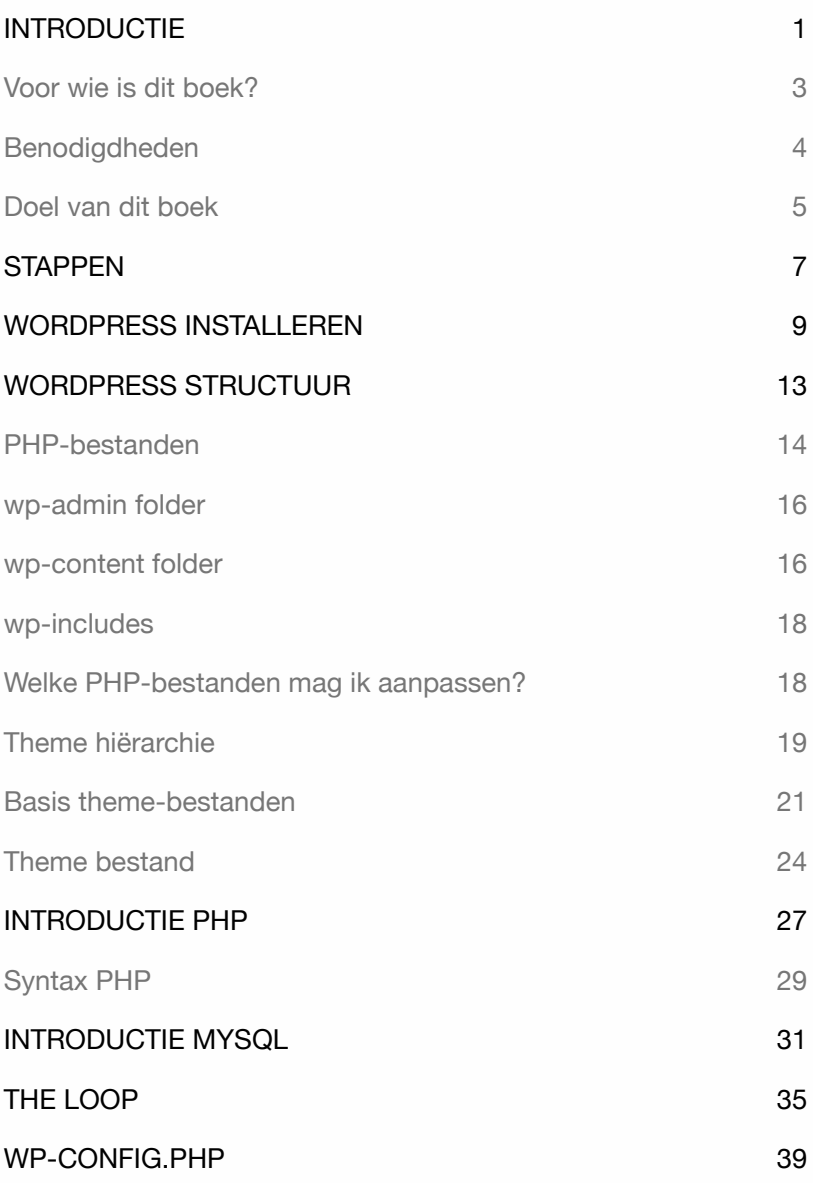

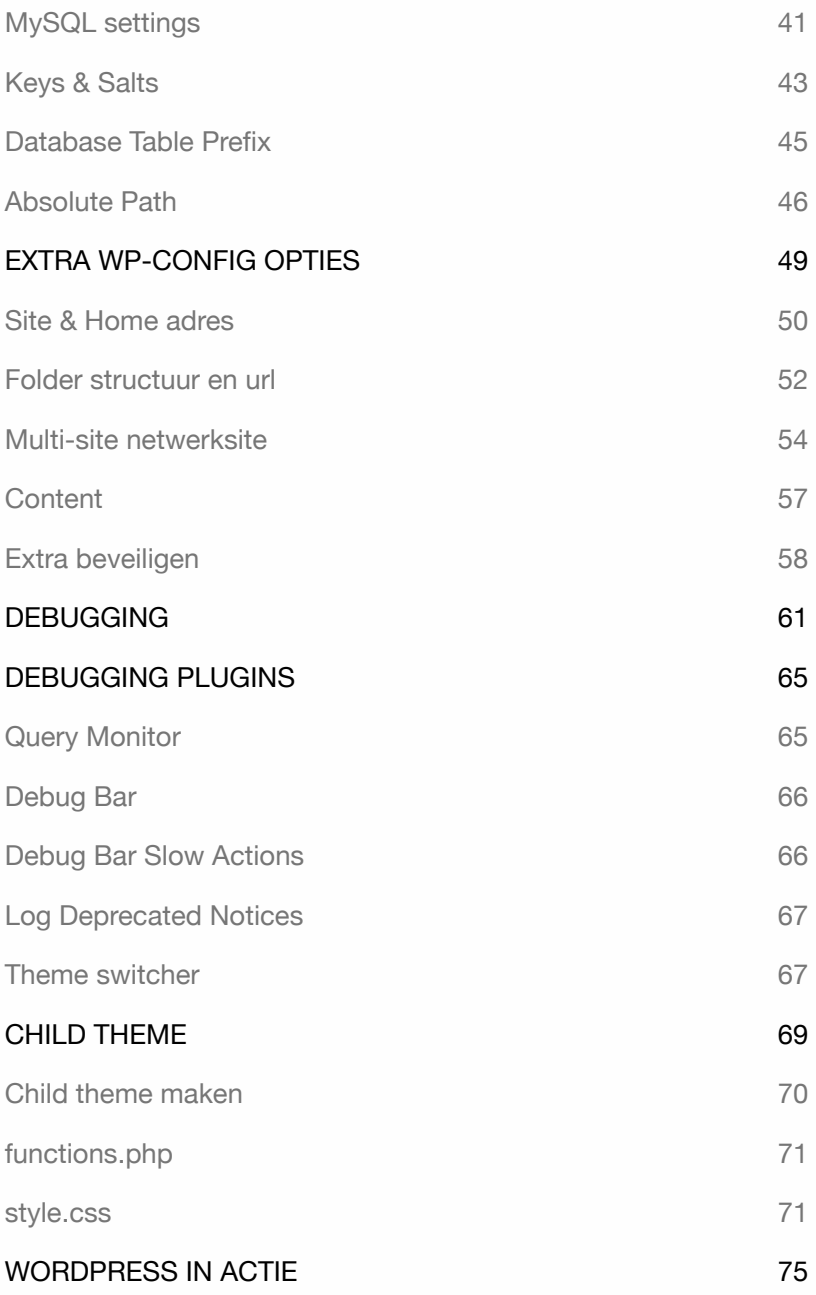

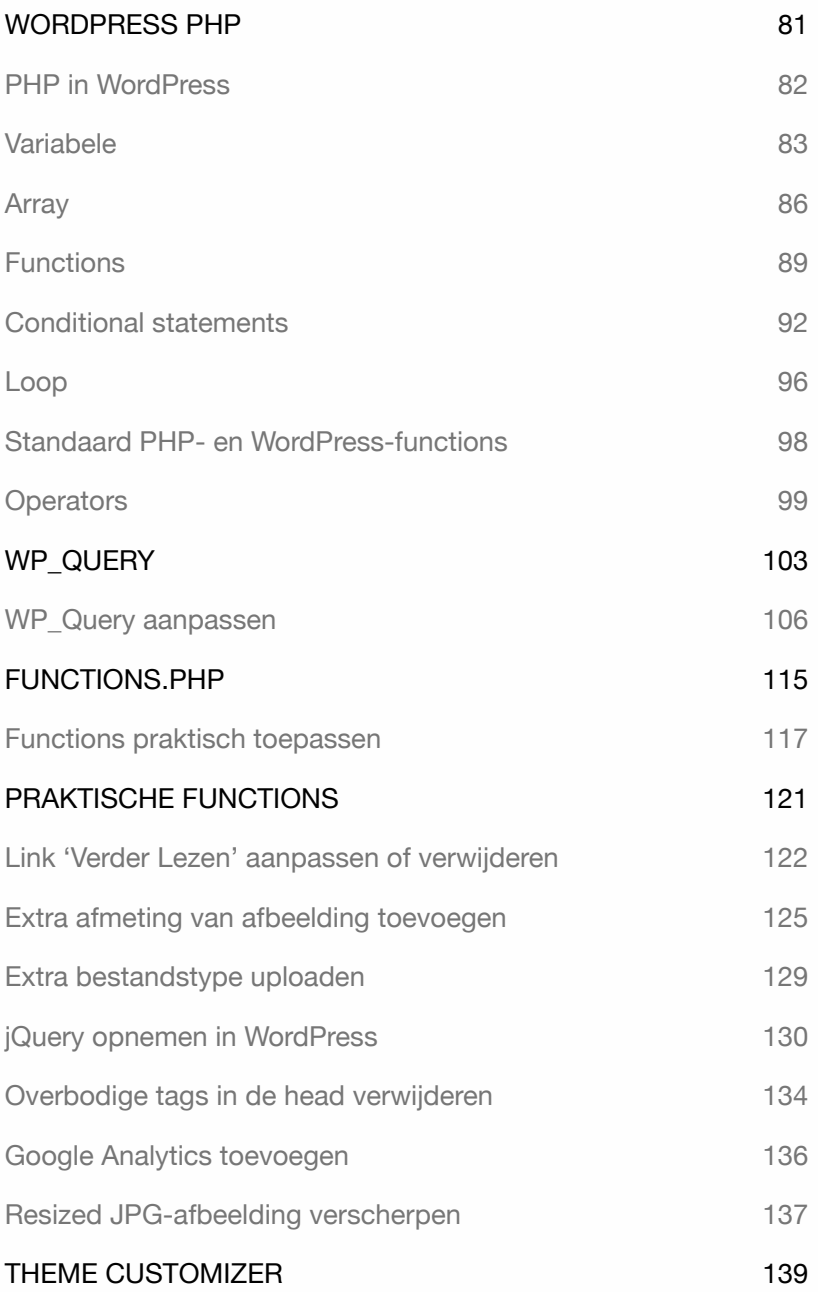

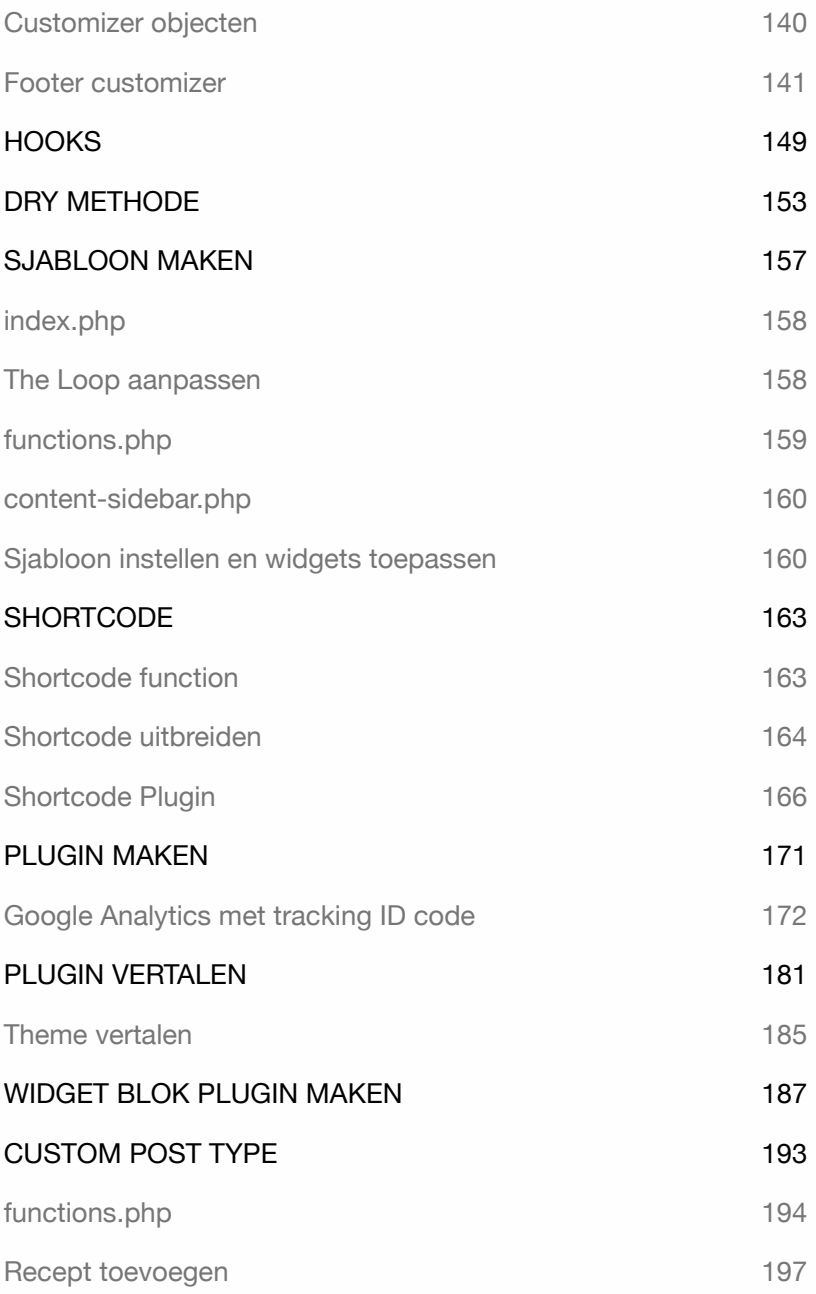

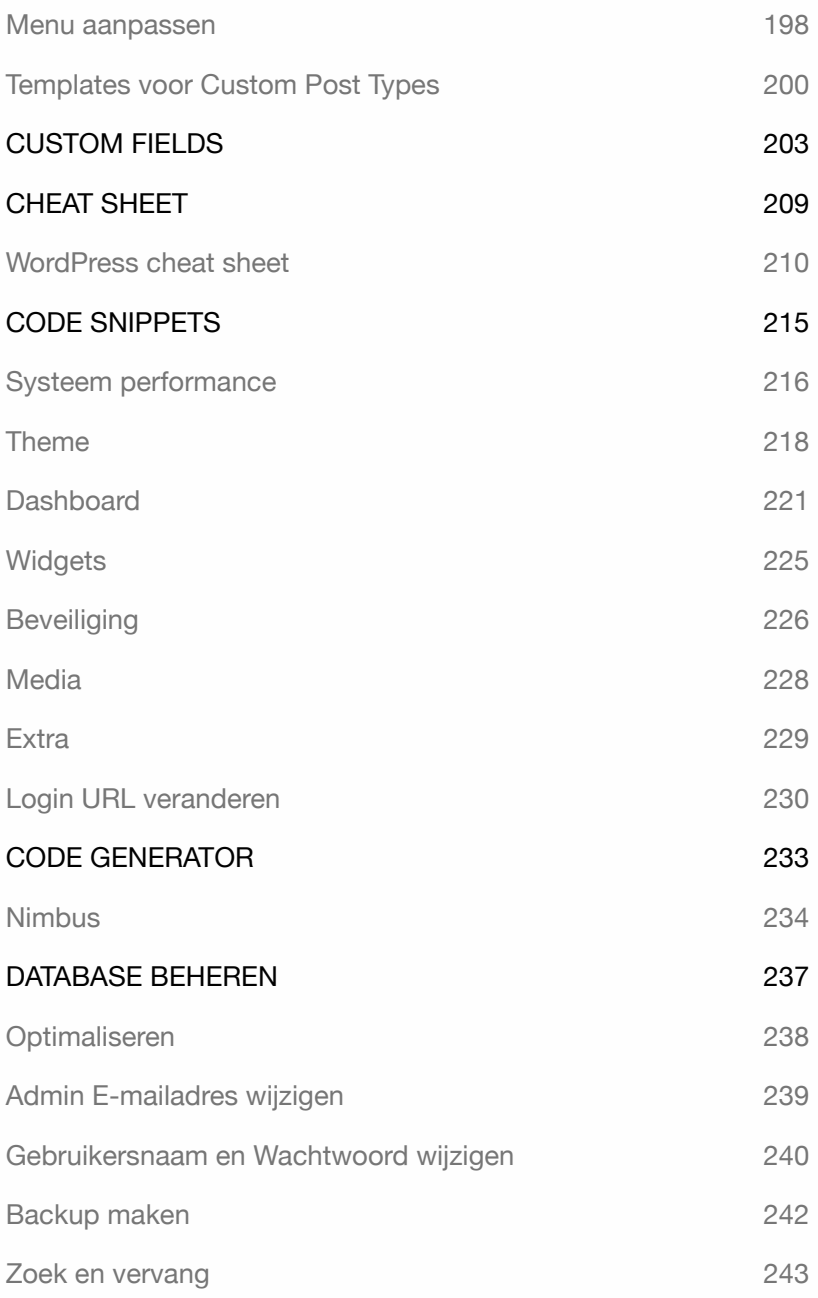

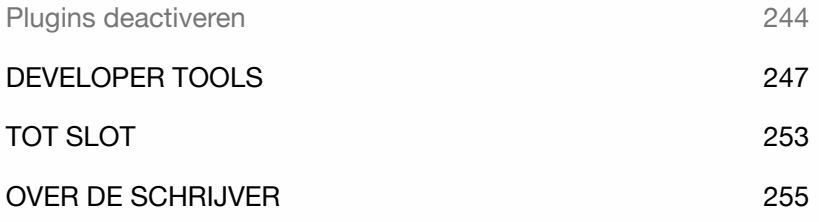

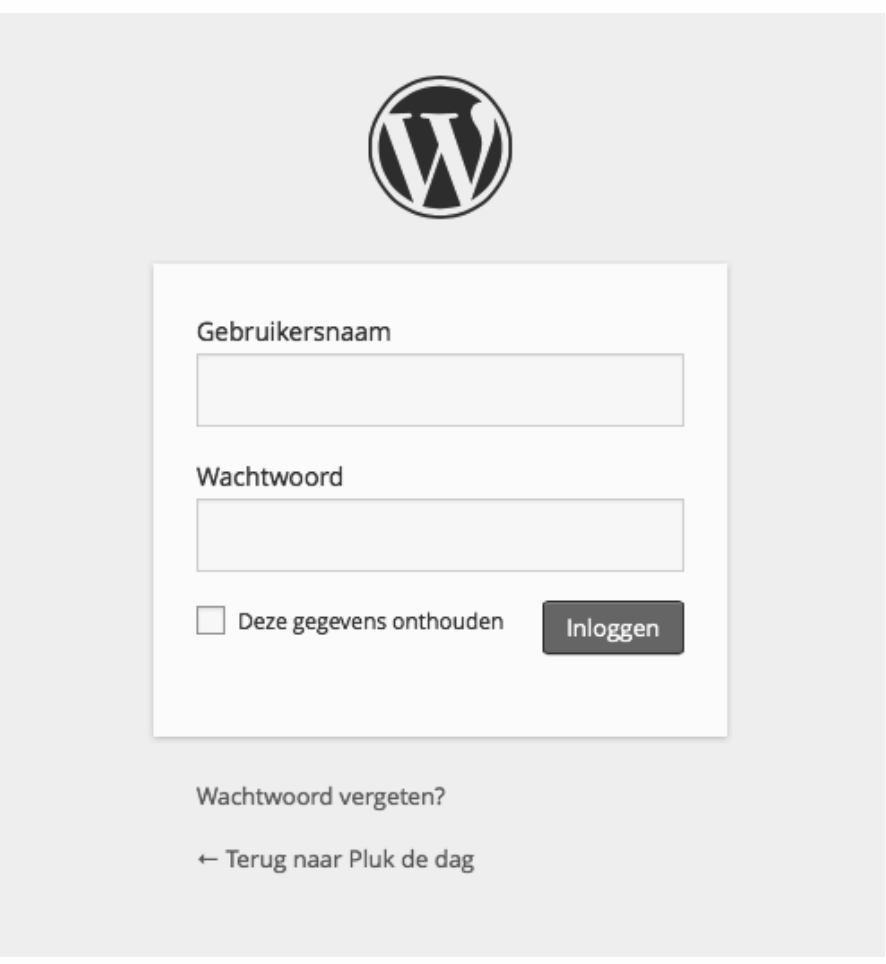

## INTRODUCTIE

Thema's en plugins zorgen ervoor dat een sitebouwer zonder enige technische kennis WordPress kan uitbreiden. Een aantal thema's zijn voorzien van specifieke site elementen zoals b.v. een header slider, galerij of uitgebreid zoeksysteem. Extra functionaliteit toevoegen kan met plugins. Het voordeel van een plugin is, dat dit niet Thema afhankelijk is en programmeerkennis niet nodig is.

Toch komt het vaak voor dat dit niet helemaal voldoet aan de verwachting. Een bepaalde functie wordt gemist, een site onderdeel moet verwijdert, vervangen of aangepast worden. In dat soort gevallen moet er *Onder De Motorkap* gekeken worden. De script-talen die je tegenkomt zijn PHP in combinatie met HTML, CSS en JavaScript.

In dit boek laat ik zien hoe je WordPress kan uitbreiden of aanpassen. De focus ligt op de structuur van WordPress en het uitbreiden van het systeem.

Met PHP is het mogelijk om het kern-systeem (Core) uit te breiden of aan te passen. Het is ook mogelijk om met PHP thema's en plugins te maken.

In dit boek leer je WordPress onder de motorkap aan te passen. Je hebt na het lezen van dit boek meer kennis van PHP. Je weet welke bestanden gebruikt kunnen worden. Waarom werken met een child theme belangrijk is. En hoe je extra functies, plugins en widgets kunt maken.

Dit boek geeft je een solide basis om op eigen kracht WordPress te onderzoeken.

Wil je nog dieper op WordPress ingaan? Dan kun je terecht bij **WordPress** 

**Codex**. Dat is "DE verzameling van alle WordPress documentatie".

Zie: http://codex.wordpress.org.

Zie ook Code Reference: https://developer.wordpress.org/reference.

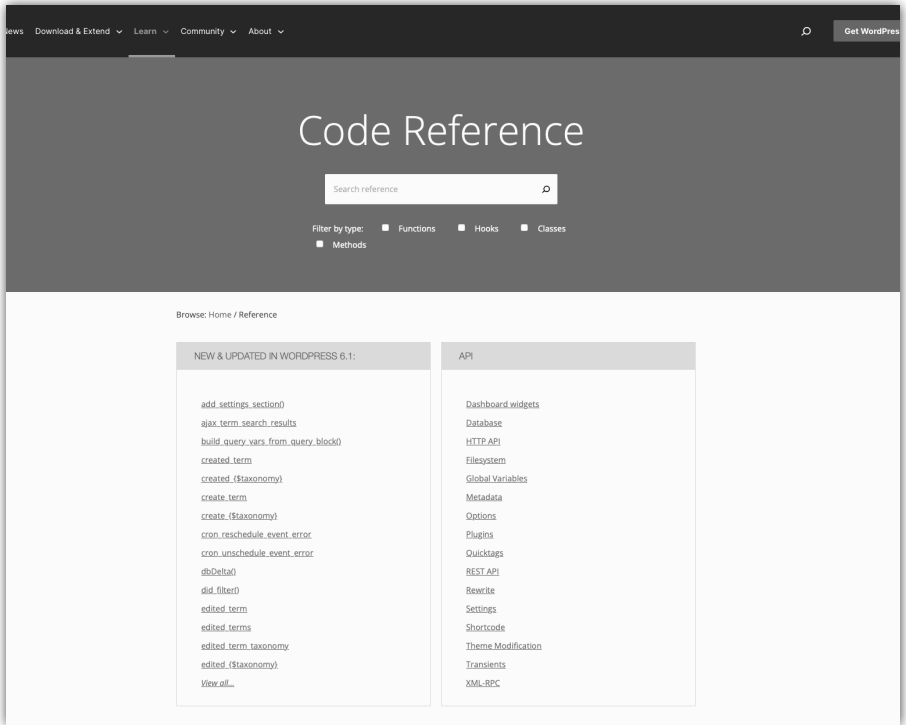

Alle oefeningen in dit boek zijn praktisch. Ik laat alleen het meest essentiële zien, ze bevatten geen overbodige beschrijving en zijn direct toe te passen.

Daarnaast kun je alle scripts die in dit boek worden gebruikt ook downloaden: www.wp-boeken.nl/odm/bestanden. Het wachtwoord is te vinden op op blz. 7.

Uitleg voor Mac- en Windows gebruikers.

#### Voor wie is dit boek?

- ‣ Voor degenen met een basiskennis WordPress.
- ‣ Voor degenen met een basiskennis HTML en CSS.
- ‣ Voor degenen die niet afhankelijk willen zijn van ontwikkelaars.
- ‣ Voor degenen die een WordPress-site willen aanpassen of uitbreiden.
- ‣ Voor degenen die een kijkje hebben genomen onder de motorkap en het aandurven om het systeem aan te passen.
- ‣ Voor aankomende Front en Back-end Developers.
- ‣ Voor aankomende Webdesigners.

Tip: neem de tijd! Lees een hoofdstuk zorgvuldig door, voordat je plaatsneemt achter de computer.

### **Benodigdheden**

De laatste versie van **WordPress** en het theme **Twenty Seventeen**. Voor de verwerking van de diverse CMS-codes een Code editor.

Er zijn verschillende *Open Source code editors* beschikbaar zoals: **Notepad ++** (Windows): http://notepad-plus-plus.org. **Atom** (Apple en Windows): https://atom.io. Wil je een andere code editor gebruiken? Google dan naar: *Free Source Code Editors*. Het gebruik van deze Open Source code editors is gratis.

Met een **lokale webserver** kun je zonder een webhosting een WordPresssite op je eigen computer ontwikkelen. Mijn voorkeur gaat uit naar het programma **LOCAL**. Het voordeel is dat je direct toegang hebt tot Wordpress bestanden. In dit boek wordt uitgegaan van een WordPress installatie met behulp van een lokale hosting en een remote hosting.

**FTP-programma**. Maak je gebruik van een remote webhosting dan kun je met een FTP-programma toegang krijgen tot WordPress bestanden. Er zijn diverse FTP-programma's beschikbaar. o.a. **Filezilla** een gratis open source programma. Zie: https://filezilla-project.org

Met behulp van een **internetbrowser** maak je contact met je WordPress site. Het is raadzaam om meer dan één browser te installeren. Het is mogelijk dat bepaalde WordPress functies niet werken in je favoriete browser. Wanneer dit het geval is, kun je snel overstappen naar een andere browser. Alle oefeningen in dit boek zijn getest met de laatste versies van Firefox, Safari, Chrome en Edge.

### Doel van dit boek

In WordPress kun je op eenvoudige wijze het systeem aanpassen. De codes in dit systeem geven aan wat de bedoeling is. In dit boek geef ik o.a. een introductie PHP-gebruik in WordPress.

Dit boek is gemaakt voor WordPress gebruikers met kennis van HTML en CSS die al eerder een WordPress Theme hebben gemaakt en nu iets meer willen weten over het systeem.

Met behulp van dit boek krijgen gebruikers meer inzicht in het systeem en welke bestanden ze hiervoor kunnen gebruiken. In dit boek worden verschillende codes uitgelegd die praktisch zijn toe te passen.

Door WordPress codes te bekijken en te ontleden, zal duidelijk worden wat deze doen. Hiermee hoop ik dat de lezer meer inzicht krijgt in wat WordPress precies is en hoe je dit kan aanpassen.

Het is niet mijn bedoeling dat de lezer met dit boek een volleerd PHPcodeerder wordt. Wil je meer informatie over PHP, dan adviseer ik een goed PHP-boek of ga naar de website van www.w3schools.com/php.

Alle scripts in dit boek zijn ook te downloaden: http://www.wp-boeken.nl/odm. Kijk regelmatig naar deze site voor extra informatie.